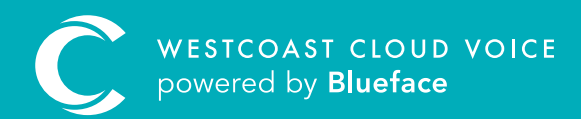

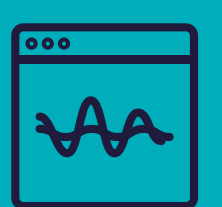

## DASHBOARD **OVERVIEW**

Version 1 – updated: Monday, March 9th, 2020

## DASHBOARD OVERVIEW

|                      |                                        |                                            |                                      |                                 |                            |                                       | <b>EN During Office</b><br><b>Great</b> |
|----------------------|----------------------------------------|--------------------------------------------|--------------------------------------|---------------------------------|----------------------------|---------------------------------------|-----------------------------------------|
| Dashboard<br>±       | $\frac{49}{40}$                        | 目                                          | 63                                   | 40                              | 582<br>Voicemain           | $\mathbf{a}$                          | 110<br>Devices                          |
|                      |                                        |                                            |                                      |                                 |                            |                                       |                                         |
| Overview             |                                        |                                            | C Ruy Equator - Rusy Esteam          |                                 | $\mathbf{C}$               | TOTAL CALLS                           |                                         |
| 12                   |                                        | <b>Countries Countries Countries</b> Print |                                      |                                 |                            | 22                                    |                                         |
| $\sim$               |                                        |                                            |                                      |                                 |                            |                                       |                                         |
| 4.2                  |                                        |                                            |                                      |                                 |                            |                                       |                                         |
| 18                   |                                        |                                            |                                      |                                 |                            |                                       |                                         |
| $2.3-$               |                                        |                                            |                                      |                                 |                            |                                       |                                         |
|                      |                                        |                                            |                                      |                                 |                            |                                       |                                         |
| 18.                  |                                        |                                            |                                      |                                 |                            |                                       |                                         |
| 11.6                 |                                        |                                            |                                      |                                 |                            |                                       |                                         |
| <b>HARA</b><br>sins. | <b>SALE</b><br><b>AGES</b><br>San File | <b>SAFE</b><br>and it.                     | 4745<br><b>SANTA</b><br><b>PARTS</b> | MAIL<br><b>Security</b><br>1444 | <b>Fall</b><br><b>SAFE</b> | <b>Brand Instruct Brand Collarion</b> |                                         |
| Recent Calls         |                                        |                                            |                                      | Recent Voicemails               |                            |                                       |                                         |
| Date &               | $\mathbf{m}$ .                         | <b>Cost</b>                                | Ourseau                              | Caller                          | Data $4$                   | <b>Duration</b>                       | Status.                                 |
| to the 2019.<br>œ    | <b>KENNETS MARYS</b>                   | \$2.05                                     | <b>OUNTER</b>                        | <b>KINSTORIAZYS</b>             | 34 Mar 2010                | $\sin$                                | <b>Street</b>                           |
| 14 Mar 2019          | entrapose                              | 43.000                                     | onests                               | ASSIMISTED.                     | 13 Mar 2019                | $4\%$                                 | $-$                                     |
| 14 Mar 2019          | <b>KONGRESON</b>                       | \$3.52                                     | <b>DODGET</b>                        | 1300                            | 13 May 2019                | $24$                                  | $-$                                     |
| 14 May 2010          | +3504611036376                         | 43.00                                      | 000000                               | $-355462419679$                 | 12 Mar 2019                | $104 -$                               | --                                      |

Above is an administrator's view of the Westcoast Cloud Voice portal.

The dashboard displays details of recent incoming and outgoing calls as well as the number of devices, users, contacts and recent voicemails for the entire company.

- Administrators can use the dropdown to change this view to any user, device, group or the account as a whole
- Regular users will only see their own information

The recent calls and recent voicemails are not specific to any user, device or group – it will always display the five most recent calls and voicemails for the account as a whole.

This section explains the Westcoast Cloud Voice portal layout, and how to access the features that will be discussed later in this guide.

When you access the Westcoast Cloud Voice portal, the dashboard section will be displayed on the screen. To allow you to better navigate the Westcoast Cloud Voice portal, please familiarise yourself with seven key areas on the page:

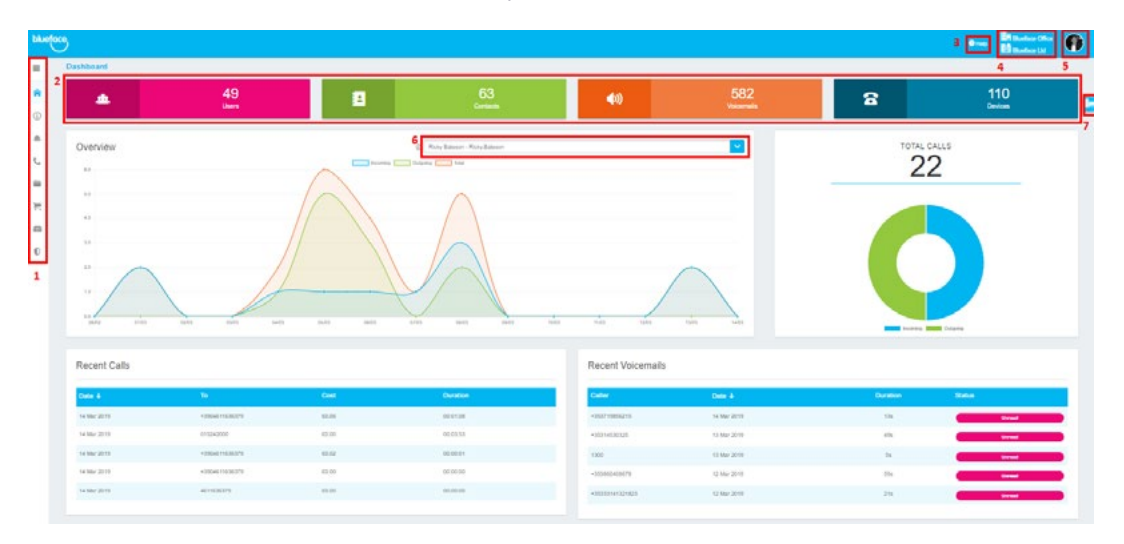

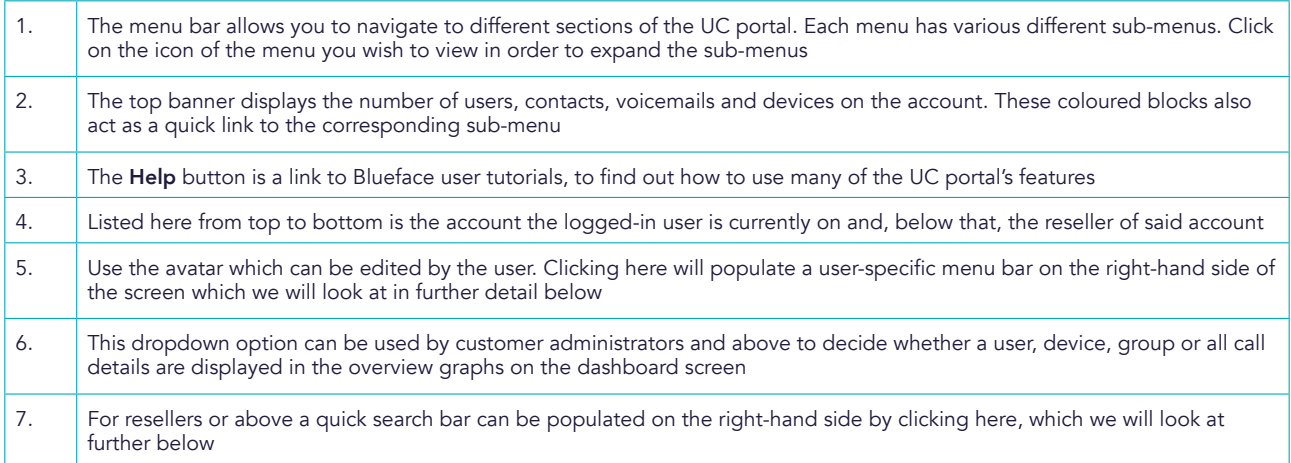

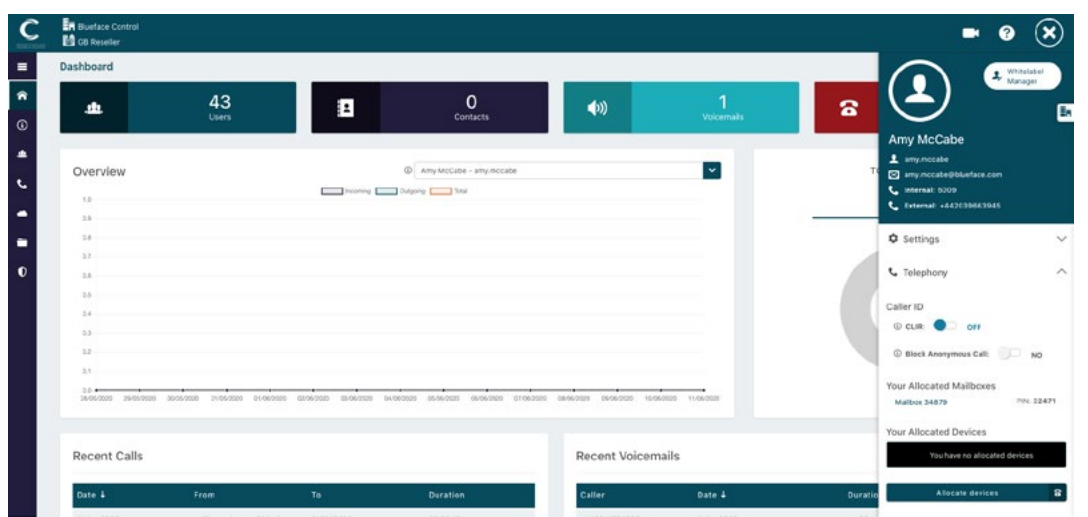

Clicking on the user-profile avatar will populate a user-specific menu bar on the right-hand side of the screen which contains three separate menus. By clicking on the user avatar you can update or remove your profile image.

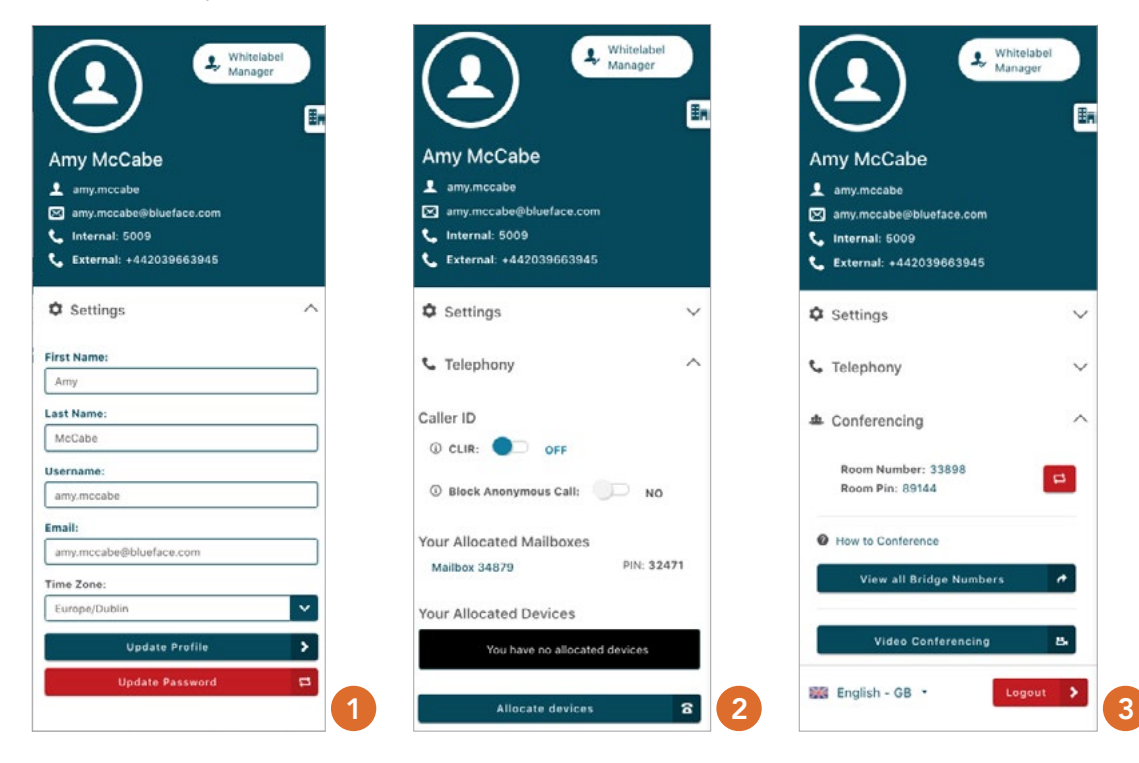

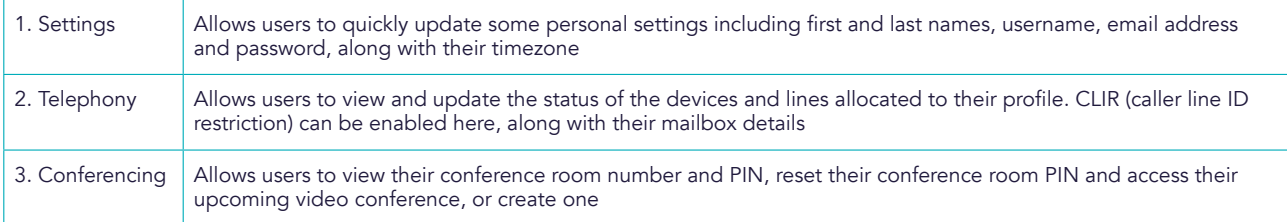

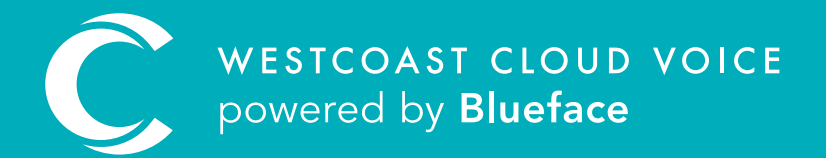

## USEFUL CONTACTS

To set up partner or customer accounts on Westcoast Cloud Voice portal please email: admin@westcoastcloud.co.uk

For sales info: voice@westcoastcloud.co.uk, or support: support@westcoastcloud.co.uk